## **Name:\_\_\_\_\_\_\_\_\_\_\_\_\_\_\_\_\_\_\_\_\_\_\_\_\_\_\_\_\_\_\_\_\_\_\_\_\_\_\_ Partner: \_\_\_\_\_\_\_\_\_\_\_\_\_\_\_\_\_\_\_\_\_\_\_\_\_\_\_\_\_\_\_\_**

# **Python Activity 36: Classes – Accessors & Mutators**

*Digging deeper into the useful aspects of user-defined types with attributes and methods.*

#### **Learning Objectives**

Students will be able to:

*Content:*

- Describe what a variable name with leading underscore implies
- Explain the difference between **public**, **protected**, and **private** access
- List differences between **accessor** and **mutator** methods *Process:*
- Write code that creates a new user-defined class with initializer method
- Write code that creates a new user-defined class with accessor & mutator methods **Prior Knowledge**
- Python concepts: user-defined classes, methods, attributes, class object model, self

### **Concept Model:**

Recall the potential *Class Object Model* (below) for the Book class from the example "Iris reads J.R.R. Tolkein's *The Fellowship of the Ring,* originally published in 1954.":

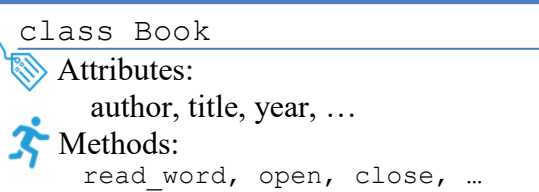

CM1. What are the *attribute values* for this example?

**\_\_\_\_\_\_\_\_\_\_\_\_\_\_\_\_\_\_\_\_\_\_\_\_\_\_\_\_\_\_\_\_**

**\_\_\_\_\_\_\_\_\_\_\_\_\_\_\_\_\_\_\_\_\_\_\_\_\_\_\_\_\_\_\_\_**

### **Critical Thinking Questions:**

1. Examine the following code below.

```
book.py
class Book:
   def init (self, book author, book title, book year):
       self. author = book author
        self._title = book_title
        self. year = book year
```
a. What is new about the  $B \circ \circ k$  class's attribute variables that we haven't seen before?

**FYI:** In Python there is an *attribute naming convention* that indicates that variable names that start with a single leading underscore (\_) *should* not be accessed from outside the class in which they're defined. We call these *protected* variables. In Python, these are conventions, not rules, but we will

**\_\_\_\_\_\_\_\_\_\_\_\_\_\_\_\_\_\_\_\_\_\_\_\_\_\_\_\_\_\_\_\_\_\_\_\_\_\_\_\_\_\_\_\_\_\_\_\_\_\_\_\_\_\_\_\_\_\_\_\_\_\_\_\_\_\_**

follow them. *Private* variables are indicated with a leading double underscore, and can *only* be accessed within the class, python enforces this.

b. For each of the potential attribute names below, circle if they are public, protected, or private:

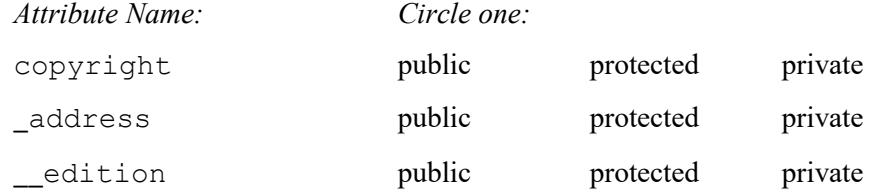

c. For each OOP situation on the left, circle one of the access-terms on the right:

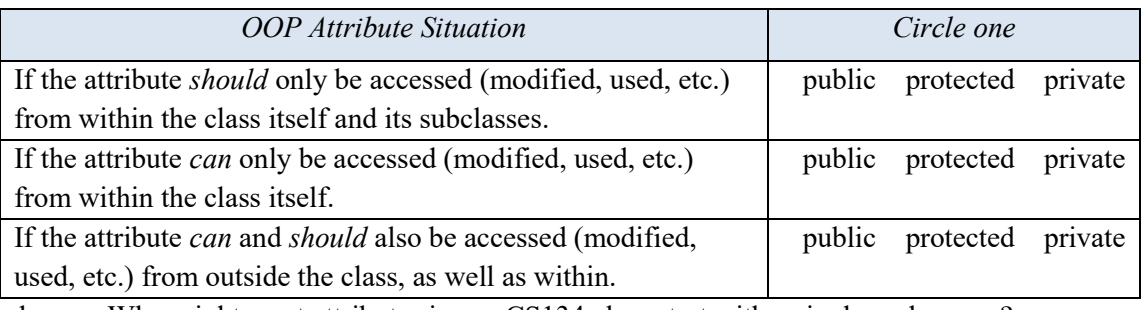

d. Why might most attributes in our CS134 class start with a single underscore?

**\_\_\_\_\_\_\_\_\_\_\_\_\_\_\_\_\_\_\_\_\_\_\_\_\_\_\_\_\_\_\_\_\_\_\_\_\_\_\_\_\_\_\_\_\_\_\_\_\_\_\_\_\_\_\_\_\_\_\_\_\_\_\_\_\_\_**

2. Examine the following code below, that extends our previous code:

```
book.py
```

```
class Book:
     """This class represents a book """
   def __init (self, book_title, book_author, book_year):
        self. title = book title
        self. author = book author
        self. year = book year
    def get_title(self):
         return self._title
if name == " main ":
    lotr = Book("Fellowship of the Ring", "Tolkein", 1954)
    print(lotr.get_title())
```
a. Place a star next to the code that is new in this example.

**O b**. The last line, prints Fellowship of the Ring. Why might that be?

**FYI:** *Accessor* methods retrieve the values of private and protected attributes from outside of the class definition.

 $\mathcal{L}_\mathcal{L} = \{ \mathcal{L}_\mathcal{L} = \{ \mathcal{L}_\mathcal{L} = \{ \mathcal{L}_\mathcal{L} = \{ \mathcal{L}_\mathcal{L} = \{ \mathcal{L}_\mathcal{L} = \{ \mathcal{L}_\mathcal{L} = \{ \mathcal{L}_\mathcal{L} = \{ \mathcal{L}_\mathcal{L} = \{ \mathcal{L}_\mathcal{L} = \{ \mathcal{L}_\mathcal{L} = \{ \mathcal{L}_\mathcal{L} = \{ \mathcal{L}_\mathcal{L} = \{ \mathcal{L}_\mathcal{L} = \{ \mathcal{L}_\mathcal{$ 

c. Write two lines of code to add an additional *accessor method* to our Book class, to get the value of the Book instance's year of publication:

d. Write a line of code that uses this new *accessor method* of our Book class from (c):

**\_\_\_\_\_\_\_\_\_\_\_\_\_\_\_\_\_\_\_\_\_\_\_\_\_\_\_\_\_\_\_\_\_\_\_\_\_\_\_\_\_\_\_\_\_\_\_\_\_\_\_\_\_\_\_\_\_\_\_\_\_\_\_\_\_\_\_\_\_\_\_**

**\_\_\_\_\_\_\_\_\_\_\_\_\_\_\_\_\_\_\_\_\_\_\_\_\_\_\_\_\_\_\_\_\_\_\_\_\_\_\_\_\_\_\_\_\_\_\_\_\_\_\_\_\_\_\_\_\_\_\_\_\_\_\_\_\_\_\_\_\_\_\_**

 $\mathcal{L}_\mathcal{L} = \{ \mathcal{L}_\mathcal{L} = \{ \mathcal{L}_\mathcal{L} = \{ \mathcal{L}_\mathcal{L} = \{ \mathcal{L}_\mathcal{L} = \{ \mathcal{L}_\mathcal{L} = \{ \mathcal{L}_\mathcal{L} = \{ \mathcal{L}_\mathcal{L} = \{ \mathcal{L}_\mathcal{L} = \{ \mathcal{L}_\mathcal{L} = \{ \mathcal{L}_\mathcal{L} = \{ \mathcal{L}_\mathcal{L} = \{ \mathcal{L}_\mathcal{L} = \{ \mathcal{L}_\mathcal{L} = \{ \mathcal{L}_\mathcal{$ 

3. Examine the following code below, that extends our previous code:

```
book.py
class Book:
    """ This class represents a book """
   def init (self, book title, book author, book year):
       self. title = book title
        self. author = book author
        self. year = book year
   def get title(self):
        return self. title
    def set_title(self, book_title):
         self._title = book_title
if name = "main":
    lotr = Book("Fellowship of the Ring", "Tolkein", 1954)
    lotr.set_title("Book One")
   print(lotr.get title())
```
a. Place a star next to the code that is new in this example.

 $\blacksquare$  b. When we call lotr.set title(..) just before the last line of code, what might be happening to the  $lot$ r instance's attribute values?

**\_\_\_\_\_\_\_\_\_\_\_\_\_\_\_\_\_\_\_\_\_\_\_\_\_\_\_\_\_\_\_\_\_\_\_\_\_\_\_\_\_\_\_\_\_\_\_\_\_\_\_\_\_\_\_\_\_\_\_\_\_\_\_\_\_\_\_\_\_**

c. What might be printed by lotr.get title() on the last line?

**FYI:** *Mutator* methods *set or change* the values of the attributes, when outside of the class implementation.

d. Write two lines of code to add an additional *mutator method* to our Book class, to set the value of the Book instance's year of publication:

**\_\_\_\_\_\_\_\_\_\_\_\_\_\_\_\_\_\_\_\_\_\_\_\_\_\_\_\_\_\_\_\_\_\_\_\_\_\_\_\_\_\_\_\_\_\_\_\_\_\_\_\_\_\_\_\_\_\_\_\_\_\_\_\_\_\_\_\_\_\_\_**

**\_\_\_\_\_\_\_\_\_\_\_\_\_\_\_\_\_\_\_\_\_\_\_\_\_\_\_\_\_\_\_\_\_\_\_\_\_\_\_\_\_\_\_\_\_\_\_\_\_\_\_\_\_\_\_\_\_\_\_\_\_\_\_\_\_\_\_\_\_\_\_**

**\_\_\_\_\_\_\_\_\_\_\_\_\_\_\_\_\_\_\_\_\_\_\_\_\_\_\_\_\_\_\_\_\_\_\_\_\_\_\_\_\_\_\_\_\_\_\_\_\_\_\_\_\_\_\_\_\_\_\_\_\_\_\_\_\_\_\_\_\_\_\_**

e. Write a line of code to use this *mutator method* of our Book class from (d):

4. Examine the following code below, that extends our previous code:

```
book.py
0 class Book:
1 """ This class represents a book """
2 def init (self, book title, book author, book year):
3 self. title = book title
4 self. author = book author
5 self. year = book year
6 def get_author(self):
7 return self._author
8 def same author as (self, other book):
9 return other_book.get_author() == self._author
10 if name = "main":
11 lotr = Book("Fellowship of the Ring", "Tolkein", 1954)
12 pp = Book("Pride & Prejudice", "Austen", 1813)
13 emma = Book("Emma", "Austen", 1815) 
14 print(lotr.same_author_as(pp))
15 print(emma.same_author_as(pp))
```
- a. Place a star next to the code concepts that are new to us in this example.
- b. What would be the output of the following commands:

```
lotr.get author()
pp.get_author() _____________________________________
emma.get author()
```
c. What arguments does the same author  $as(\ldots)$  method require?

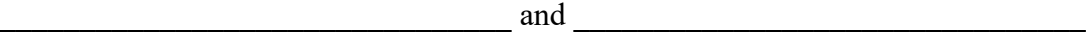

d. When lotr.same\_author\_as(pp) is called on line 14, how do the *parameter values* from the function call match to the arguments of the function definition? The self argument is replaced with the **business** object.

The other book argument is replaced with the **parameter value.** 

e. According to your response in (d) what is returned by the following values when line 14 is executed? self. author

other book.get author()

- f. What might be printed by the call to lotr.same author as (pp)?
- g. What might be printed by the call to emma.same\_author\_as(pp)? **\_\_\_\_\_\_\_\_\_**

h. Create a new method, num\_words\_in\_title(), which returns the number of words in the title of the book:

 $\mathcal{L}_\mathcal{L} = \mathcal{L}_\mathcal{L} = \mathcal{L}_\mathcal{L}$ 

# **Application Questions: Use Python to check your work**

- 1. Continue implementing our class, Book:
- a. Add a method for Book, years\_since\_pub(current\_year), that takes in the current year and returns the number of years since the book was published (*Hint: Don't forget self!*):

- b. Create two different instances of Book objects:
- c. Write some lines of code that use the methods you wrote on the Book instance objects: